## **5. Il concetto di stato di un sistema e i MegaHz**

L'esecuzione di un'istruzione avviene attraverso una sequenza di cambiamenti di stato del processore scandita da un segnale periodico (*clock*), diciamo, della seguente forma:

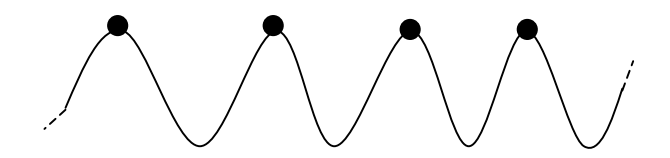

Tale segnale è trasportato da un filo per tutto il chip contenente il microprocessore. Ad ogni occorrenza del , ovvero ad ogni apice del segnale, il microprocessore cambia stato. Per stato del microprocessore si può intendere l'insieme degli stati fisici di ogni singolo filo elettrico costituente il sistema. È quindi chiaro che più è alta la frequenza del clock più il processore cambia stato velocemente e più il numero di istruzioni eseguite in un unità di tempo è grande. In altre parole, più è alta la frequenza del clock più il processore è veloce. **Un processore a 3000 Mhz = 3 Ghz è un sistema che cambia stato 3 miliardi di volte in un secondo !**

Oggi i processori più comuni per Personal Computers (computers per tutti) sono dovuti a tre case produttrici: l'INTEL, l'AMD (Advanced Micro Devices) e l'IBM (International Business Machines). Tutti i processori dell'INTEL e AMD (Intel® Core™2, Intel® Core™2 Duo, Intel Pentium, AMD Athlon 64, AMD Turion 64, AMD Oopteron, AMD Phenom, …) hanno ormai un architettura a 64 bit (fino a diciamo il 2005 le architetture erano a 32 bits) ed una frequenza che può arrivare fino a 3,73 Ghz. Tutti questi processori hanno lo stesso Instruction Set (ovvero, parlano la stessa lingua chiamata x86) costituito da un numero di istruzioni del'ordine delle centinaia di istruzioni. Di una famiglia totalmente differente (in quanto hano un Instruction Set differente) sono invece i processori dei computer Macintosh (prima), del Nintendo Wii, della Playstation 3 e dell'Xbox 360, i quali sono costruiti dall'IBM. Essi sono i PowerPC G5 e si possono trovare con una frequenza di clock fino a 2,7 GHz. Tutti i processori su menzionati hanno ormai un architettura a 64 bits, e molti di essi contengono più processori su un singolo chip (fino a tre !) che lavorano simultaneamente.

In ogni modo, quando si compra un computer bisogna tener presente che l'informatica è un campo tecnologico con un evoluzione rapidissima e ciò che è all'avanguardia oggi sarà obsoleto fra un anno. Questa evoluzione rapida è espressa da una legge detta legge di Moore (uno dei quattro fondatori di INTEL) che può essere espressa così**: ogni 18 - 24 mesi le performances di un computer raddoppiano**. Fino ad ora questa legge non è stata smentita.

## **6. Le memorie e la loro gerarchia**

Nei computer odierni ci sono vari tipi (livelli) di memorie; alcune più costose, più veloci, più piccole ed altre meno costose, più lente, più grandi. I tipi fondamentali di memoria oggi esistenti sono riportate nella Tabella 1 con le relative caratteristiche e performances. I tipi di memoria con performances migliori si dice che sono ad un livello più alto di quelle con performances peggiori.

Nella tabella, le memorie cache e RAM (Random Access Memory) sono fatte di transistors. L'hard disk è di solito costituito da un disco magnetico diviso in celle ognuna delle quali contiene 1 bit di informazione. In una cella è scritto 0 o 1 a seconda che il campo magnetico della cella si di un verso o di quello opposto. Della stessa tecnologia sono fatti essenzialmente i floppy disk ed i nastri magnetici. Mentre l'hard disk è fisso nel computer (infatti, prende anche il nome di *disco fisso*), il floppy disk ed il nastro magnetico sono removibili e possono essere trasportati a piacimento. A parte ciò, l'unica differenza tra il nastro magnetico e l'hard o floppy disk e che il nastro magnetico è un nastro e gli altri sono dischi e quindi l'accesso ai dati del primo deve essere fatto in maniera sequenziale (in media molto più lenta). La tecnologia dei Compact Disk (CD) e dei Digital Versatile Disk (DVD) è essenzialmente diversa: essi sono dischi ottici. Un disco ottico è un disco di plastica su cui è stato steso del materiale riflettente. Anche i dischi ottici sono divisi in celle ognuna delle quali contiene 1 bit di dati. In una cella si scrive 0 lasciando la cella intatta e si scrive 1 effettuando una scalfittura nella cella con un laser. In fase di lettura, un laser a bassa potenza illumina le varie celle. Quelle intatte riflettono la luce indicando che contengono 0, quelle scalfite non riflettono luce indicando che contengono 1. Data la loro natura, i dischi ottici sono Write Once Memory (WOM), ovvero memorie su cui si può scrivere una volta sola. La differenza sostanziale tra i CD ed i DVD sta nel fatto che in questi ultimi le dimensioni delle celle sono notevolmente più piccole (circa 1/7 di quelle dei CD) ed è possibile scrivere su due strati per faccia (ovvero sono memorie olografiche).

Nella Tabella 1, sono riportate le dimensioni, le velocità ed i costi di ogni tipo di memoria. La velocità è misurata in termini del tempo di accesso alla memoria. Per *tempo di accesso di una memoria* si intende la quantità di tempo che intercorre tra quando la CPU richiede un dato in una qualsiasi locazione della memoria a quando gli perviene il dato registrato nella locazione. Nella tabella sono riportati gli ordini di grandezza dei tempi di accesso delle varie memorie.

Per memoria *volatile* si intende un tipo di memoria (fatta di transistors) che svanisce quando si spegne il computer. La cache e la RAM sono memorie volatili. Le rimanenti memorie nella tabella sono non volatili o di massa per cui anche spegnendo il computer mantengono i dati in esse contenuti. Ciò fa si che la cache e la RAM siano usate per memorizzare i programmi ed i dati in esecuzione e le altre memorie siano usate per memorizzare i programmi ed i dati in modo permanente.

Nei computer moderni la memoria viene gestita con un meccanismo che prende il nome di *memoria virtuale*. Tale meccanismo serve a far sembrare all'utente (ed ai suoi programmi applicativi) di avere a disposizione più memoria ad un certo livello usando memoria di livello inferiore. La memoria virtuale funziona al seguente modo. Supponiamo ad esempio che la CPU abbia a disposizione una RAM di 8 Mbytes, una cache di 512 Kbytes e debba eseguire (perché ordinato dall'utente) un programma applicativo delle dimensioni di 4 Mbytes già residente (memorizzato) in RAM. Per l'esecuzione, il programma viene diviso in 8 blocchi (dette pagine) di 512 Kbytes (le dimensioni della cache) per blocco, il primo blocco (quello contenete la prima istruzione del programma) viene copiato dalla RAM alla cache e l'esecuzione inizia con la CPU che "feccia" istruzioni direttamente dalla cache (e non dalla RAM che è più lenta) come descritto dalla macchina di von Neuman definita in Sezione 4. Eventualmente, ad un certo punto, la CPU farà riferimento ad un'istruzione ad un'altra pagina (che non risiede nella

cache ma nella RAM). Allora la CPU copierà questa nuova pagina nella cache al posto di quella vecchia (page swap) e riprenderà la computazione sulla nuova pagina. E così via. Anche se il programma non entra nella cache (perché 8 volte più grande) è come se risiedesse nella cache. Si noti che l'efficienza di questo metodo è basata su un **principio di località** empiricamente vero sostenente che **se Ij è la k-esima istruzione eseguita, è molto probabile che I<sub>i+1</sub> sia la (k+1)-esima a dover essere eseguita**. Se questo principio non fosse vero, la CPU occuperebbe quasi tutto il suo tempo effettuando page swaps.

| Tipi di memorie                 |                        | Dimensioni        | Tempo di accesso      | Costo |
|---------------------------------|------------------------|-------------------|-----------------------|-------|
| volatili                        | Registri               | $0 - 1024$ Bytes  | $1 - 5$ nanosec.      | alto  |
|                                 | Cache                  | $1 - 4$ Mbytes    | 5 - 10 nanosec.       |       |
|                                 | <b>RAM</b>             | 4 - 8000 Mbytes   | $10 - 100$ nanosec.   |       |
| di<br>massa.<br>non<br>volatili | <b>Memory Sticks</b>   | $0,5 - 4$ GBytes  | $1 - 100$ microsec.   |       |
|                                 | <b>Hard Disk</b>       | $2 - 32$ Gbytes   |                       | medio |
|                                 | Digital Versatile Disk | $4.7 - 18$ Gbytes | $1 - 100$ millisec.   | basso |
|                                 | <b>Compact Disk</b>    | 650 Mbytes        |                       |       |
|                                 | <b>Floppy Disk</b>     | 1,3 Mbytes        |                       |       |
|                                 | Nastro Magnetico       | ordine di Tbytes  | 1 millisec. - 10 min. |       |

**Tabella 1: gerarchia delle memorie.**

## **7. Le periferiche**

In questa sezione descriveremo tutti gli apparati, oggidì più comuni, che permettono ad un computer di interagire con il mondo esterno e con l'utente. Questi apparati sono comunemente chiamati *periferiche* del computer e servono appunto per realizzare l'input e l'output (I/O) di un computer.

**Lo schermo**. Serve per visualizzare i responsi del computer in real time. È essenzialmente costituito da una griglia di lampadine (pixels) che possono assumere diversi colori. Gli schermi più comuni sono quelli da 15 pollici (con una griglia da 1024 × 768 pixels) e quelli da 17 pollici (con una griglia da 1280 × 1024 pixels). La loro *risoluzione* è di 72 × 72 dpi (dot per inch = pixel per inch). Ci sono gli schermi a tubo catodico (usualmente per computer fissi) e quelli a cristalli liquidi a matrice attiva o passiva (per i computer portatili). Gli schermi a matrice attiva sono meglio di quelli a matrice passiva.

**La tastiera**. Serve per digitare i caratteri alfanumerici e/o comporre i file di testo. È null'altro che un dispositivo che converte la digitazione di un certo carattere in una parola del codice ASCII (American Standardt Code for Information Interchange).

**Il mouse**. Serve per puntare e selezionare gli oggetti sullo schermo di un computer con un sistema operativo che abbia una GUI (Graphical User Interface). È stato introdotto dalla Macintosh nel 1982.

**L'hard disk drive**. Hardware che serve per scrivere e leggere i dati sull'hard disk.

Lettore CD/DVD. Hardware che serve per leggere i dati su un CD/DVD. Comunemente la sua velocità è espressa in *n*×, con *n* numero naturale. Più grande è *n* più è veloce il lettore. Oggi ci sono lettori CD la cui velocità di lettura è di 48×.

**Il masterizzatore**. Hardware che serve per scrivere i dati su un CD. Oggi ci sono masterizzatori la cui velocità di scrittura è di 6×.

**Il floppy disk drive**. Hardware che serve per scrivere e leggere i dati su di un floppy disk.

**Il modem (modulator/demodulator)**. Serve a trasmettere dati (sequenze di bits) sulla linea telefonica. È un dispositivo indispensabile per connettersi ad internet da casa. Oggi ci sono modem la cui velocità di trasmissione va fino a 56 K bps (Kilo bits per secondo).

**Lo scanner**. Serve ad acquisire immagini (tipicamente su fogli di carta) per il computer. L'immagine viene "scannata", digitalizzata e messa nella RAM del computer pronta per essere manipolata ed eventualmente salvata.

## **8. I tipi di computer contemporanei**

Oggidì i tipi di computer che si trovano in commercio sono dal più piccolo, meno potente e più maneggevole, al più grande, più potente e meno maneggevole, i seguenti.

**Palm-top computers**. Sono computers "palmari" che possono stare sul palmo di una mano. Il loro costo è minore di 5 milioni di lire.

**Lap-top computers**. Sono computers che possono stare sulle ginocchia di una persona. Sono anche noti con il nome di computer portatili. Il loro costo va fino a 12 milioni di lire.

**Personal computers**. Sono i comuni PC che possono stare sulla scrivania di ognuno il cui costo va fino a 10 milioni di lire.

**Workstation**. Sono computer di elevata capacità computazionale il cui costo va dai 10 milioni di lire in su, i quali possono stare su una scrivania. Di solito usano il sistema operativo UNIX.

**Mainframe**. Sono computer di elevata capacità computazionale (possono avere anche più di un microprocessore) il cui costo va dai 15 milioni di lire in su. Questi occupano lo spazio di un armadio di 2 metri cubi e sono progettati per essere usati da più di un utente tramite più terminali sparsi tipicamente nel raggio di 1km. Di solito usano il sistema operativo UNIX.

**Supercomputer**. Sono computer di notevole capacità computazionale (sono per lo più macchine parallele con fino a 1024 microprocessori) il cui costo si agira intorno ai miliardi di lire. Questi occupano lo spazio di un armadio di 6 metri cubi e sono progettati per risolvere problemi nei grandi progetti quali la previsione del tempo, sequenziazione del genoma umano, mandare sonde su Marte, ecc. . Ci saranno un centinaio di queste macchine su tutta la terra.